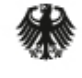

Bundesministerium für Bildung und Forschung

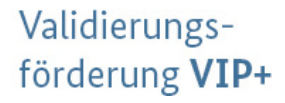

#### **Herzlich Willkommen**

# **"VIP+ Webinar zur Erstellung eines vollständigen und zuwendungsrechtlich konformen Verwendungsnachweises"**

11. April 2024 - Beginn: 10.00 Uhr

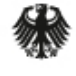

Validierungsförderung VIP+

#### **Agenda**

- Einleitende Informationen
- Administrative Hinweise zum zahlenmäßigen Verwendungsnachweis: **Claudia Engler**
- Fachliche Hinweise zum Schlussbericht: **Dr. Kerstin Barner**
- Ihre Fragen.

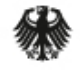

#### **Informationen zum Ablauf**

- Die Länge des Vortrages beträgt ca. 45 Minuten.
- Bitte nutzen Sie während des Vortrages bereits die Chatfunktion für Ihre Fragen.
- Bitte achten Sie darauf, dass die Fragen vollständig sind und der Bezug zum Vortrag klar hervorgeht.
- Alle Fragen beantworten wir Ihnen im Anschluss an die Präsentation.
- Die Präsentationsfolien stellen wir Ihnen später zur Verfügung.
- Sollten Sie weitere Fragen haben, stehen Ihnen Ihre administrativen und fachlichen Ansprechpartner:innen beim Projektträger (PT) gern zur Verfügung.

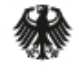

Validierungsförderung VIP+

#### **Allgemeines**

- Jeder Zuwendungsempfänger (ZE) hat nach Laufzeitende seines Förderprojektes einen Verwendungsnachweis (VN) zu erstellen.
- Spätestens **sechs Monate** nach Laufzeitende ist in schriftlicher und elektronischer Form der VN einzureichen.
- Der PT sendet dem ZE dazu eine E-Mail mit Informationen und Hinweisen für die einzureichenden Unterlagen kurz nach Projektende.
- Der VN besteht grundsätzlich aus zwei Teilen (zahlenmäßig und fachlich).
- Der VN stellt die Erfüllung des Zuwendungszwecks durch den ZE dar. Mit ihm wird geprüft, ob die gewährte Zuwendung zweckentsprechend verwendet wurde.
- Die Präsentation ist für Vorhaben, die auf **Ausgabenbasis** abrechnen. 11.04.2024 VIP+ Webinar 4

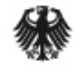

#### **Hinweise für Vorhaben auf Kostenbasis**

- Zuwendungsempfänger der Fraunhofer-Gesellschaft und Helmholtz-Gemeinschaft müssen keine Beleglisten einreichen.
- Die kaufmännische Prüfung erfolgt nicht durch den Projektträger, sondern durch einen Wirtschaftsprüfer des BMBF.
- Vereinzelt können jedoch Fragen zu einzelnen Kostenpositionen während der Prüfung auftreten, die Sie beantworten müssen.
- Es gelten für den fachlichen Teil (Schlussbericht) jedoch die gleichen Hinweise wie für Vorhaben auf Ausgabenbasis.

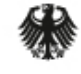

Bundesministerium Für Bildung<br>für Bildung<br>und Forschung

Validierungsförderung VIP+

# **Der zahlenmäßige Verwendungsnachweis**

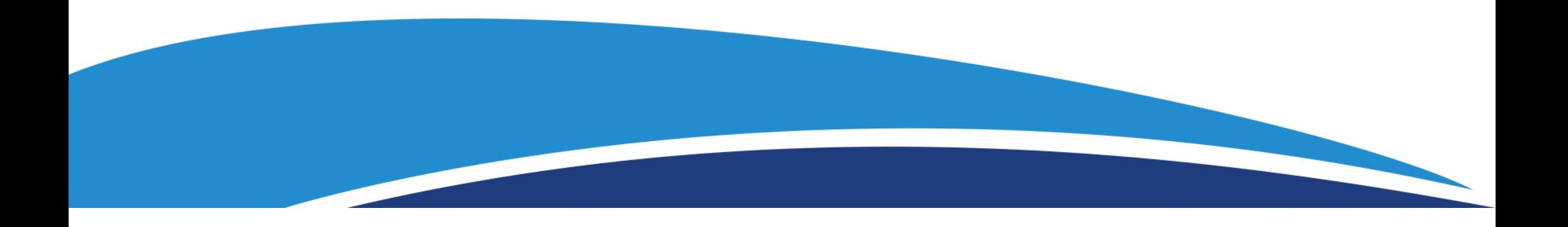

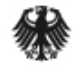

#### **Notwendige Unterlagen und Dokumente**

- Formular "Verwendungsnachweis für Zuwendungen"
- Bestätigung zur Trennungsrechnung (wirtschaftlicher/nichtwirtschaftlicher Bereich)
- ggf. Bestätigung der Prüfungseinrichtung
- Belegliste ("Anlage 2" zum Verwendungsnachweis)
	- im VN-Formular in Profi als PDF ersichtlich
	- im Formularschrank des Bundes als Excel-Datei hinterlegt
	- als Anlage zum Anschreiben des PT angefügt
- ggf. eine Inventarisierungsliste
- Nebenbestimmungen, Muster und Vordrucke:

https://foerderportal.bund.de/easy/easy\_index.php?auswahl=easy\_formulare&formularschr ank=bmbf#t1

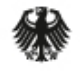

Bundesministerium für Bildung und Forschung

#### Validierungsförderung VIP+

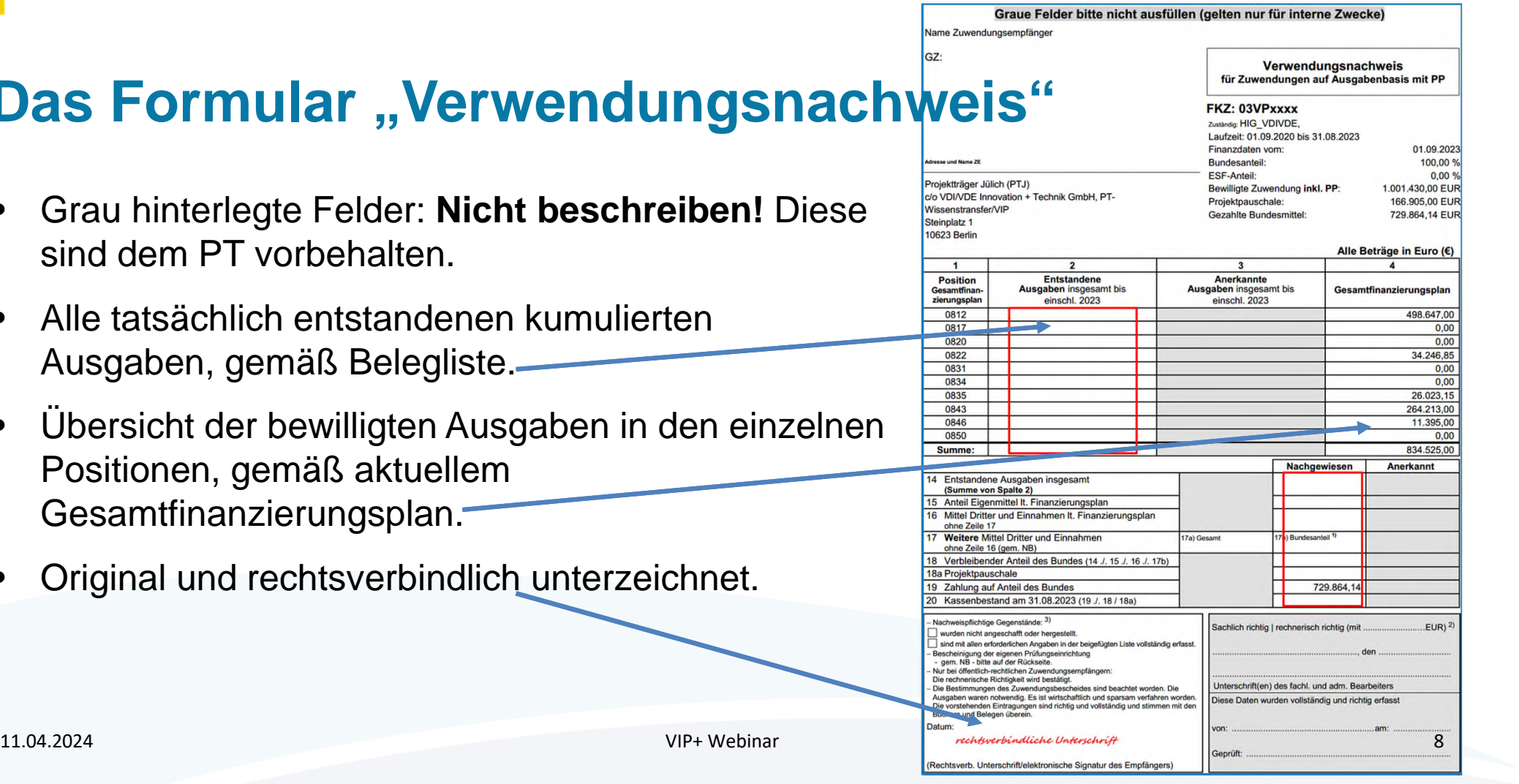

# **Das Formular "Verwendungsnachweis"**

- Grau hinterlegte Felder: **Nicht beschreiben!** Diese sind dem PT vorbehalten.
- Alle tatsächlich entstandenen kumulierten Ausgaben, gemäß Belegliste.
- Übersicht der bewilligten Ausgaben in den einzelnen Positionen, gemäß aktuellem Gesamtfinanzierungsplan.
- Original und rechtsverbindlich unterzeichnet.

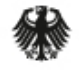

#### **Die Bescheinigung der Prüfungseinrichtung**

- Bei Angabe einer Prüfeinrichtung (z. B. Innenrevision, Drittmittelstelle) im Rahmen der Antragstellung.
- Gemäß Nr. 4.9 NABF ist der zahlenmäßige VN von Ihrer Prüfungseinrichtung zu prüfen.
- Das Ergebnis ist entweder auf dem VN oder separat (gemäß Bsp.) zu vermerken und zu bescheinigen.

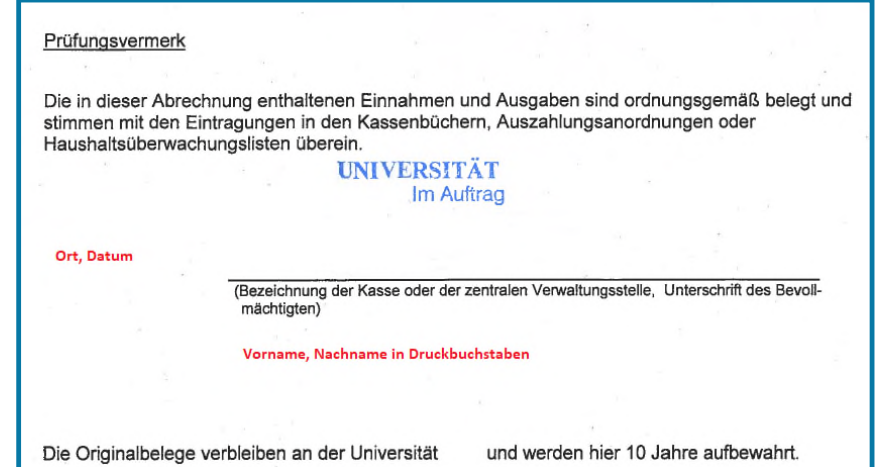

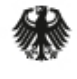

#### **Die Bestätigung zur Trennungsrechnung**

- Zusätzlich zur Bestätigung, die im Rahmen der Antragsstellung abgegeben wurde, ist eine Bestätigung im Rahmen der VN-Prüfung gem. Vorlage notwendig.
- Vermeidung von Quersubventionierung.
- Eindeutige Trennung von wirtschaftlichen und nichtwirtschaftlichen Tätigkeiten.

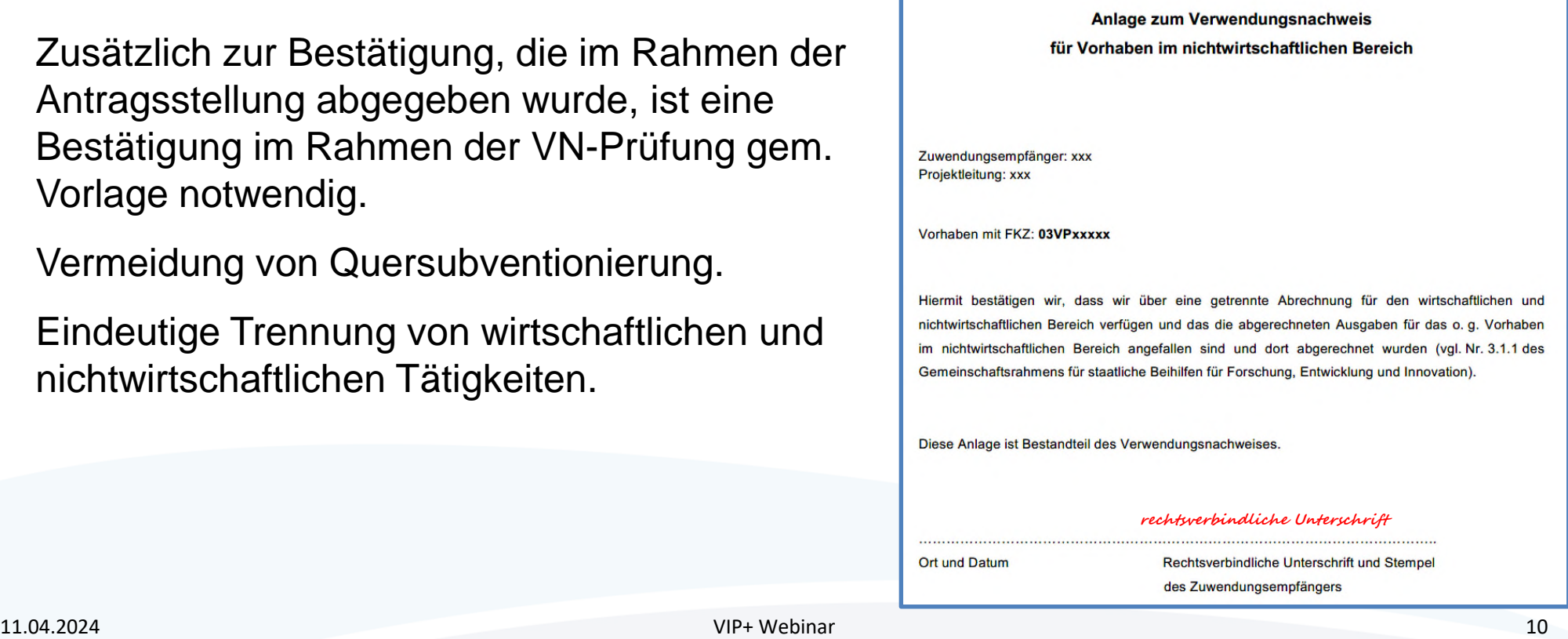

im

Ort

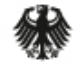

#### **Die Belegliste**

- Für Vorhaben, die auf Ausgabenbasis abrechnen.
- Als Anlage zum Anschreiben zur VN-Einreichung beigefügt, aber auch zu finden unter: https://foerderportal.bund.de/easy/easy\_index.php?auswahl=easy\_formulare&formular schrank=bmbf#t1 0623a Anlage 2 zum zahlenmäßigen Verwendungsnachweis für Zuwendungen auf Ausgabenbasis (nicht zum VN nach ANBest-GK)
- Sie ist zusätzlich zur Papierversion immer als Excel-Datei einzureichen.
- Getrennte Auflistung aller Projektausgaben gem. Gliederung des Gesamtfinanzierungsplans.
- Es können nur Ausgaben abgerechnet werden, die dem Projekt zugeordnet werden können.

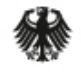

## **Die Belegliste**

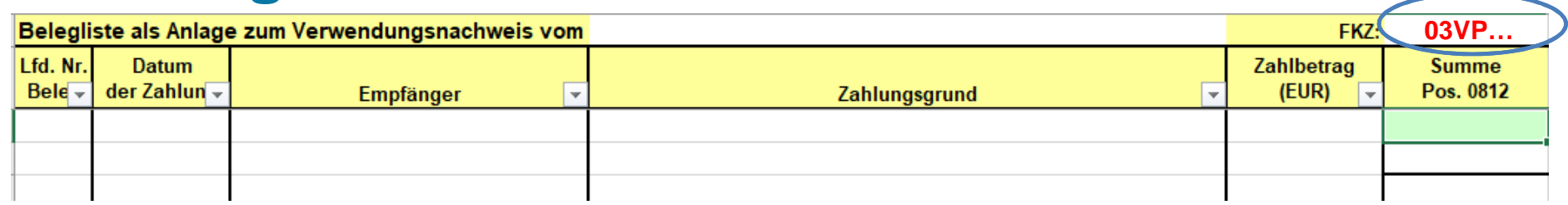

- Fortlaufende und eindeutige Nummerierung (Kennzeichnung auf Originalbeleg), keine Nummer doppelt!
- Datum der Zahlung = das tatsächliche Auszahlungsdatum (nicht Buchungsdatum).
- Eindeutiger Empfänger (keine Bezeichnung wie "Diverse").
- Zahlungsgrund mit Projektbezug und für Dritte inhaltlich verständlich.
- Bitte keine Abkürzungen verwenden.
- Jede Ausgabenposition hat ein Tabellenblatt und eine Gesamtsumme je Tabellenblatt. 11.04.2024 VIP+ Webinar 12

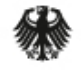

#### **Die Belegliste**

• Rechnungen mit Projektbezug können auch nach Laufzeitende bis zur Einreichung des VN (innerhalb von 6 Monaten) über das Projekt abgerechnet werden, wenn der Zahlungsgrund innerhalb der Projektlaufzeit liegt.

#### *Beispiel:*

- Die Projektlaufzeit endet am 30.06.
- Am 20.06. fand ein Workshop statt. Die Catering-Rechnung geht am 12.08. bei Ihnen ein.
- Der Zahlungsgrund (20.06.) liegt innerhalb der Projektlaufzeit.
- Die Rechnung ist innerhalb der VN-Einreichungsfrist von 6 Monaten eingegangen.
- Der Rechnungsbetrag kann somit über das Projekt abgerechnet werden.

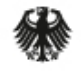

# **Die Belegliste - Negativbeispiel**

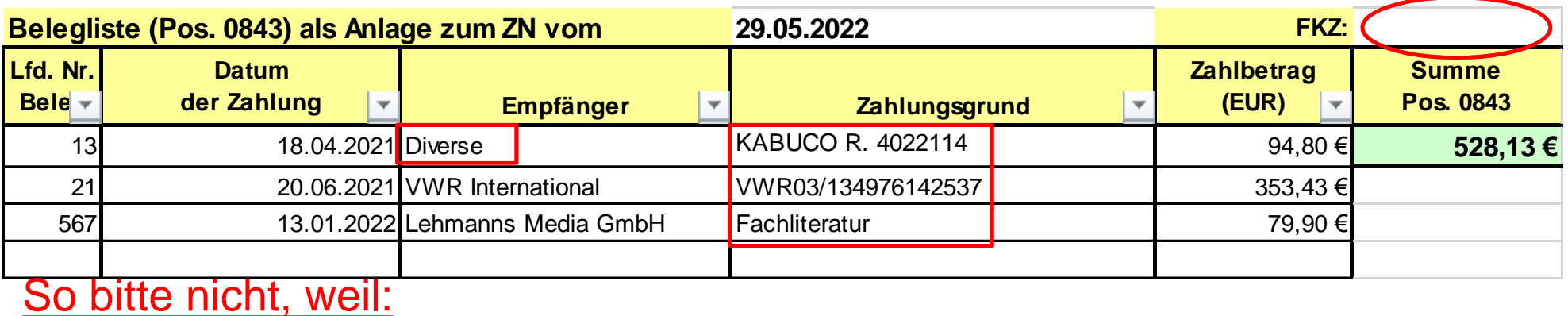

• Ihr Förderkennzeichen (FKZ) fehlt.

- Empfänger sind nicht eindeutig nachvollziehbar.
- Projektbezug und Art der Ausgabe ist nicht ersichtlich:
	- Zahlungsgrund muss immer für Dritte ohne Probleme nachvollziehbar sein.

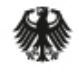

# **Die Belegliste - Positivbeispiel**

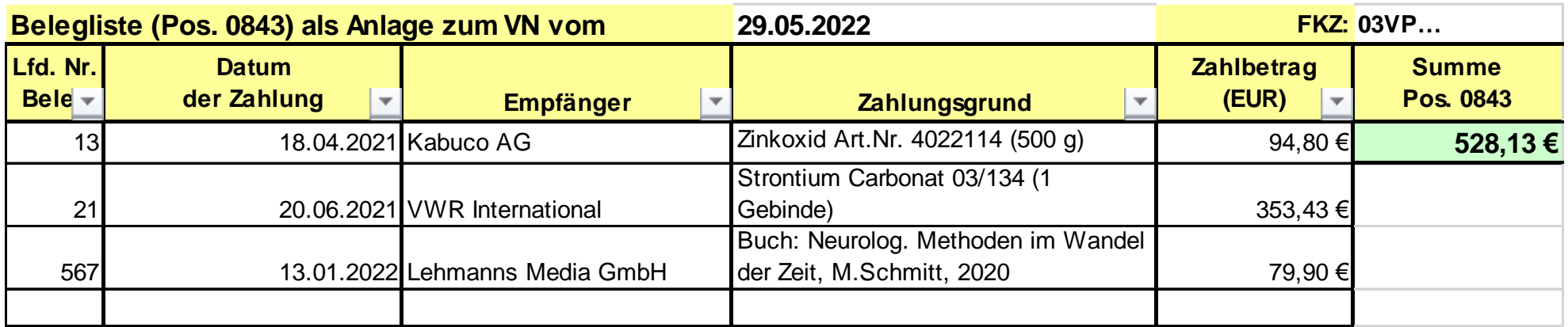

- Hinweis: Position 0843 (sonst. allg. Verw.-Ausg.) ist eine Zusammenfassung aus den Positionen F0838 (Verbrauchsmaterial); F0841/F0842 (weitere Sachausgaben 1/2).
- Literatur: genaue Bezeichnung des Buchtitels und Autors und ggf. noch Grund der Anschaffung.

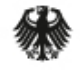

# **Die Belegliste - Positivbeispiel**

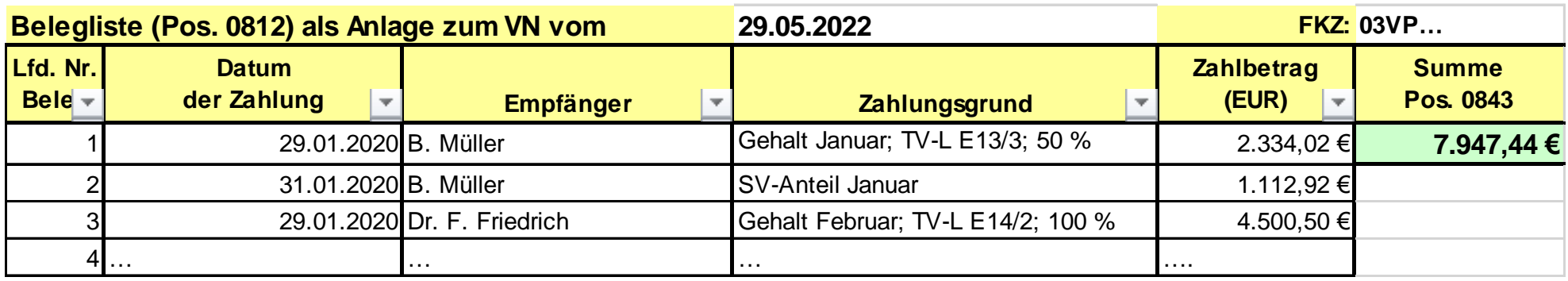

- Beispiel: Position 0812 (Beschäftigte E12-E15)
	- Namen der Projektmitarbeiter:innen angeben.
	- Entgeltgruppe, Stufe, Vollzeitäquivalent und Art der Zahlung angeben (Gehalt, SV-Anteil oder Jahressonderzahlung).
	- Keine Minus-Beträge angeben, außer es handelt sich um Korrekturbuchungen.

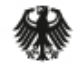

## **Die Jahressonderzahlung**

#### • **Folgendes ist zu berücksichtigen:**

- Eine Jahressonderzahlung (JSZ) kann nur gewährt und vollständig anerkannt werden, wenn das Projektpersonal das gesamte Jahr auch im Projekt gearbeitet hat.
- Ist das Projekt am 01.12. eines Kalenderjahres gestartet oder endet das Projekt vor dem 01.05. eines Kalenderjahres ist die JSZ nicht förderfähig.
- Endet das Vorhaben unterjährig, kann die JSZ nur anteilig abgerechnet werden, entsprechend der tatsächlichen Beschäftigung im Projekt.
- **≻** Bei einer nicht ganzjährigen Projektmitarbeit oder einem späteren Eintritt des Projektpersonals, muss der Anteil der JSZ für jeden nicht im Projekt erbrachten Monat um 1/12 gekürzt werden.
- Die JSZ ist in dem Monat abzurechnen, in dem sie ausgezahlt wird (i. d. R. wird die JSZ mit dem Novembergehalt ausgezahlt).

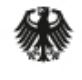

#### **Die Jahressonderzahlung**

**Beispiel für eine mögliche Abrechnung der JSZ über das Projekt:**

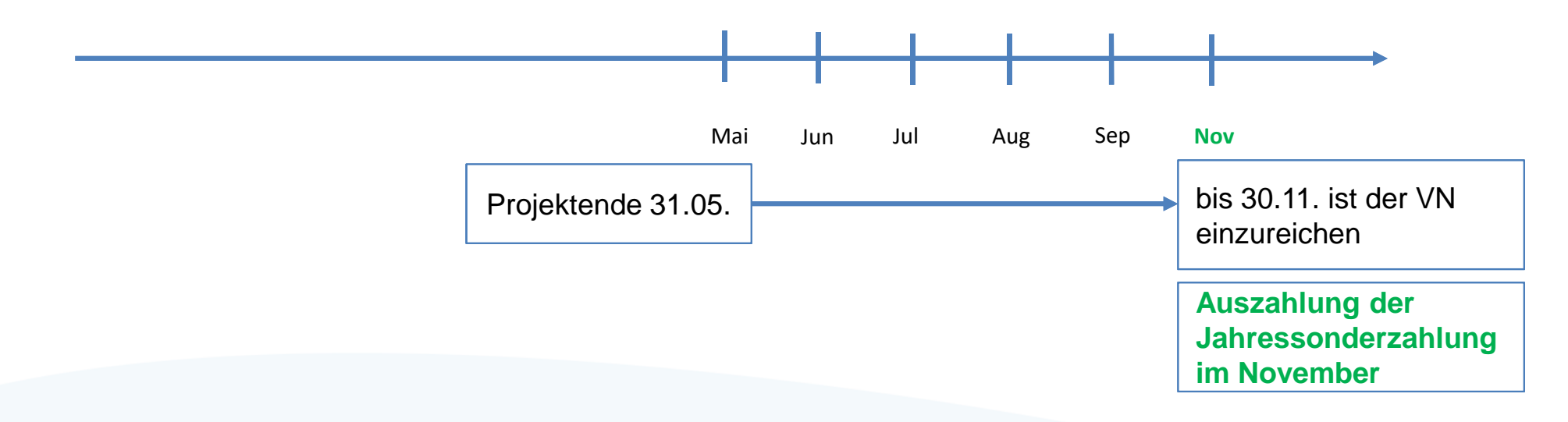

Die JSZ kann anteilig für die ersten 5 Monate über das Projekt abgerechnet werden.

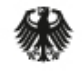

#### **Die Jahressonderzahlung**

**Beispiel Abrechnung der JSZ nicht über das Projekt möglich:**

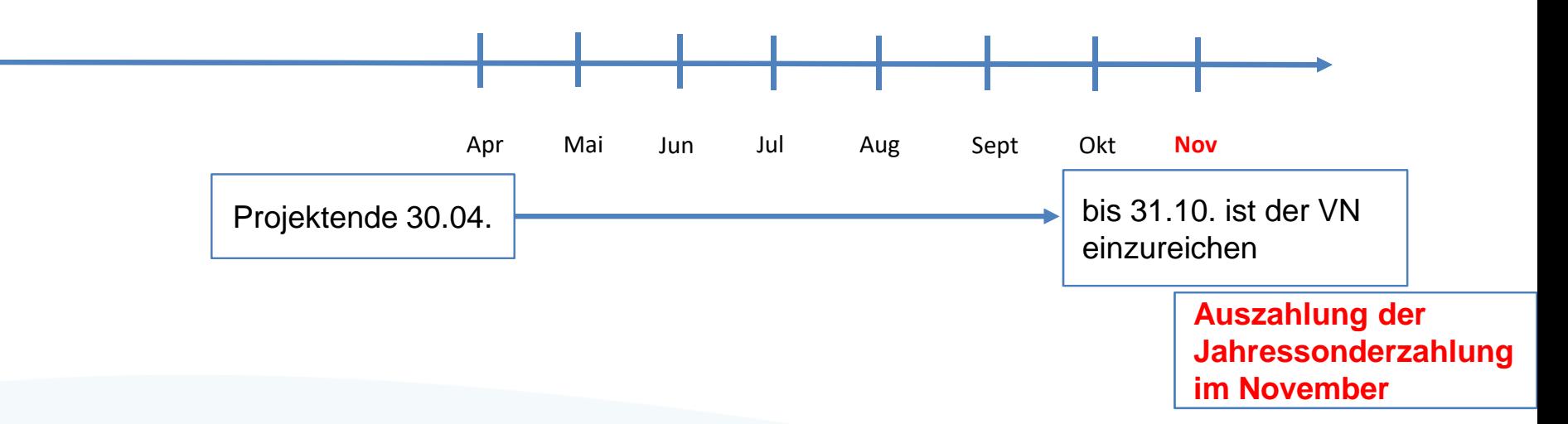

Die JSZ kann nicht (anteilig) über das Projekt abgerechnet werden.

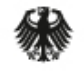

# **Die Corona-Sonderzahlung**

- Grundlage ist der Tarifvertrag über eine einmalige Corona-Sonderzahlung vom 29.11.2021.
- Folgende Eckpunkte für eine Anerkennung der Zahlung sind zu beachten:
	- Das Projektpersonal war am 29.11.2021 im jeweiligen Projekt tätig.
	- Höhe der Sonderzahlung:
		- $\checkmark$  Beschäftigte, die gemäß TV-L abgerechnet werden, können bis zu 1.300,00  $\hat{\epsilon}$  erhalten.
		- $\checkmark$  Anteilige Berechnung gemäß des Einsatzes im Projekt ist möglich.
- Bitte eindeutig in der Belegliste im Zahlungsgrund vermerken.

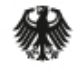

# **Die Belegliste - Positivbeispiel**

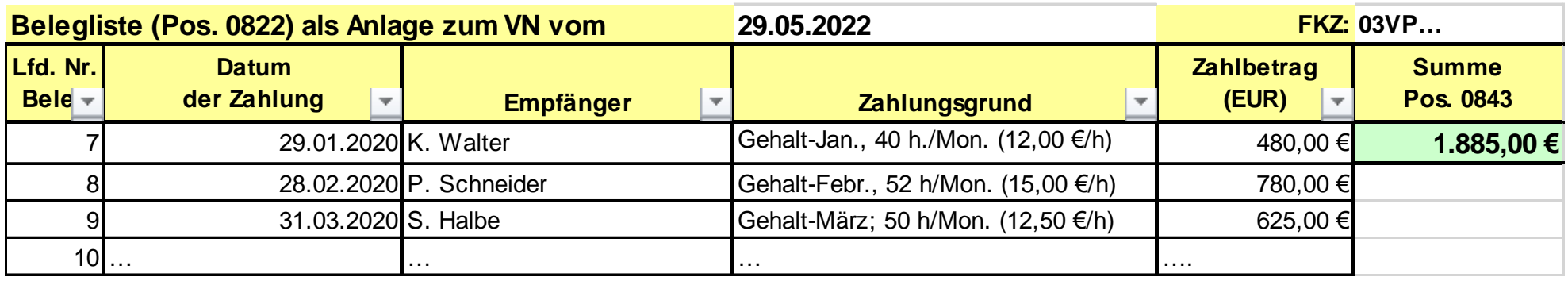

- Beispiel: Position 0822 (Beschäftigungsentgelte)
	- Namen der wiss. Hilfskraft (WHK); student. Hilfskraft (SHK) angeben.
	- Wöchentliche/monatliche Arbeitszeit und den Stundensatz der SHK/WHK angeben.
	- Keine Minus-Beträge angeben, außer es handelt sich um Korrekturbuchungen.

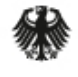

#### **Die Belegliste - Positivbeispiel**

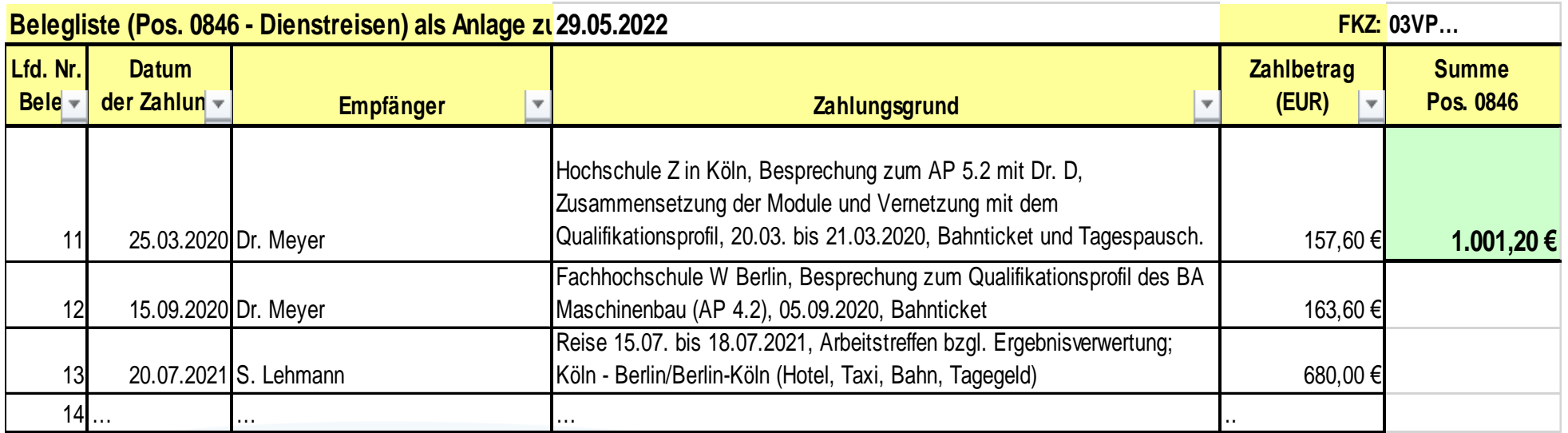

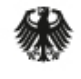

# **Die Belegliste – Position Dienstreisen (0846)**

- Grundsätzlich können nur Dienstreisen über das Projekt abgerechnet werden, wenn das reisende Personal in dem Projekt beschäftigt ist und die Dienstreisen für die Projektdurchführung notwendig und erforderlich sind.
- Dienstreiseausgaben von Professor:innen, die im Projekt mitarbeiten, können über das Projekt abgerechnet werden.
- Der Reisegrund, das Ziel und der Zeitraum der Reise müssen klar erkennbar, projektbezogen und nachvollziehbar sein.
- Die Nutzung von Pkw und Taxi sind gesondert zu begründen.
- Hinweis: Dienstreisen, insbes. ins Ausland, sollten bewilligt oder während der Laufzeit des Projektes mit dem PT abgestimmt worden sein.

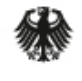

# **Die Belegliste – Inventarisierungsliste**

- Geräte, die mit Hilfe der Zuwendung für dieses Projekt erworben oder hergestellt worden sind und deren Wert 800 € im Einzelfall (Position 0850 des Gesamtfinanzierungsplans) übersteigt, sind zu inventarisieren.
- Die Inventarisierungsliste (formlos) ist der Belegliste beizufügen.
- Die Benennung der Positionen der Inventarisierungsliste müssen mit der Liste der Gegenstände übereinstimmen.
- Es ist zu bestätigen, dass diese Gegenstände weiterhin für wissenschaftliche Arbeiten genutzt werden.
- Gegenstände < 800  $\epsilon$  sind in der Position 0831 abzurechnen.

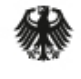

## **Bearbeitungsvorgänge und vertiefte Prüfung**

- Der PT ist berechtigt Nachforderungen zu stellen, um die Prüfbarkeit der vorliegenden Nachweise sicher zu stellen.
- Eine abschließende Prüfung kann erst erfolgen, wenn alle Unterlagen vollständig und in einem prüffähigen Zustand vorliegen.
- Erst nach erfolgter Prüfung ergeht ein Feststellungsbescheid.
- Es ist notwendig, dass beim ZE bis zum Abschluss der VN-Prüfung fachliche und administrative Ansprechpersonen für das Projekt zur Verfügung stehen.
- Nach dem Zufallsprinzip kann das Vorhaben durch *profi* für eine **vertiefte Prüfung** ausgewählt werden (einschließlich der Aufforderung zur Vorlage relevanter Belege).

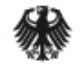

## **Nicht förderfähig und Anlass zur Prüfung**

#### Anlass für besondere Prüfung können sich ergeben bei:

- Publikationen zu anderen Themen als dem Projektkontext.
- Bezahlung oder Fortbildung des Innovationsmentors.
- Verwertungsmaßnahmen und -aktivitäten (z. B. Gründung GmbH, Antrag auf Gründungsförderung).
- Entwicklung eines marktfähigen Produktes (lediglich Demonstrator).
- Internationalen Patentanmeldungen (außerhalb EU).
- Werbe- und Marketingausgaben.
- Dienstleistungen innerhalb der eigenen Einrichtung (interne Verrechnung).
- Nicht bewilligten oder nicht genehmigten internationale Auslandsdienstreisen. 11.04.2024 VIP+ Webinar 26

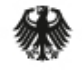

## **Nicht förderfähig und Anlass zur Prüfung**

- Abrechnung von Verpflegung auf Dienstreisen (i. S. von Restaurantbesuchen).
- Verpflegung der Projektmitarbeitenden (z. B. bei Projekttreffen).

#### Nicht förderfähig sind Ausgaben wenn:

- kein begründeter und notwendiger Projektbezug besteht.
- ggf. falsche Angaben gemacht und durch Erläuterung nicht richtig gestellt werden.

#### **Diese abgerechneten Beträge werden gestrichen und zurückgefordert.**

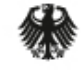

Bundesministerium Für Bildung<br>für Bildung<br>und Forschung

Validierungsförderung VIP+

# **Der fachliche Verwendungsnachweis**

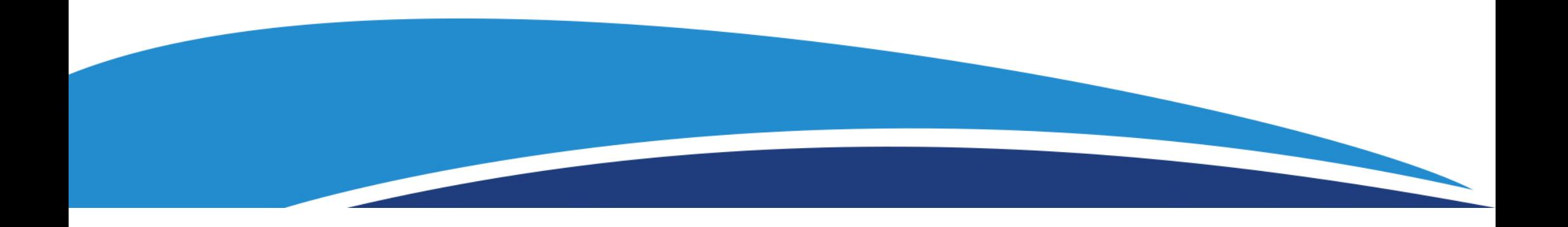

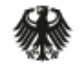

## **Notwendige Unterlagen und Dokumente**

- Schlussbericht (Sachbericht des VN) und Anschreiben zum Teilvorhaben
- Erfolgskontrollbericht und Kurzbericht
- Aktualisierter Verwertungsplan und ggf. Veröffentlichungen
- Anlage: Erklärung Urheberrechte Schlussbericht (gem. NABF Nr. 5.4) per Post
- ggf. getätigte Patentanmeldungen o. ä.
- Kopie des Anschreibens an die TIB (nach Rückmeldung durch PT)

Es handelt sich um eigenständige Dokumente, die separat ausgefüllt bzw. erstellt werden müssen. Sie können für den E-Mail-Versand z. B. in einem PDF zusammengefasst werden.

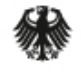

## **Der Schlussbericht**

Der **Schlussbericht** umfasst eine Berichterstattung über …

- die ursprüngliche Aufgabenstellung sowie der Stand der Forschung und Technik zu Beginn
- erzielte Ergebnisse im Projekt vor dem Hintergrund der Projektziele (bitte entlang der Gliederung und unter Benennung der Arbeitspakete)
- wesentliche Anpassungen im Arbeits-, Ressourcen- und Personalplan
- Angaben zur Verteilung und Verwendung der Fördermittel
- veränderte Rahmenbedingungen zur Durchführung des Projekts (z. B. rechtlich)
- voraussichtlichen Nutzen und Verwertbarkeit der Ergebnisse (einschließlich Zeithorizonten für die Umsetzung)
- erfolgte und geplante Veröffentlichungen zu den Projektergebnissen, inkl. Tagungs- und Konferenzteilnahmen

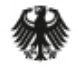

# **Der Schlussbericht**

- https://foerderportal.bund.de/easy/easy\_index.php?auswa hl=formularschrank\_foerderportal&formularschrank=bmbf => **Allgemeine Vordrucke und Vorlagen für Berichte**
- Ein Schlussbericht muss ausführlich genug sein, um das Vorhaben nachvollziehbar darzustellen und beurteilen zu können.
- Der Schlussbericht muss nach Abschluss der Prüfung und Aufforderung durch den PT bei der Technischen Informationsbibliothek Hannover (TIB Hannover) veröffentlicht werden (https://www.tib.eu/de/publizierenarchivieren/forschungsberichte/).

#### Validierungsförderung VIP+

#### **Muste**

#### Sachbericht zum Verwendungsr

Als Teil des Verwendungsnachweises ist - neben dem zahlenmäßigen Nachweis - ein fachliche Sachbericht zu erstellen, in dem die Durchführung des Vorhabens und die Erreichung der Proiektziele darzustellen sind. Mit ihm beurteilt das BMBF zum einen, ob die Fördermittel für die vorgesehenen Zwecke verwendet wurden, zum anderen dient er der Evaluierung des vorliegenden Vorhabens wie auch des zugrunde liegenden Förderschwerpunktes bzw. -programms. Er gliedert sich in drei Teile

Teil I: Kurzhericht (wird veröffentlicht) Teil II: Eingehende Darstellung (wird veröffentlicht)

Teil III: Erfolgskontrollbericht (ausschließlich interne Verwendung durch BMBF, wird nicht veröffentlicht)

Alle Berichtsteile sind gemeinsam, aber jeweils als senarate Dokumente vorzulegen. Zur Wahrung berechtigter Interessen des Zuwendungsempfängers oder Dritter ist auf vertraulich zu behandelnde Passagen ausdrücklich hinzuweisen

Im Teil List ein Kurzbericht (max. 2 Seiten) mit einer Darstellung des Projektergebnisse vorzulegen. Dieser soll in allgemein verständlicher Form das Vorhaben darstellen und umfasst

- die ursprüngliche Aufgabenstellung sowie den wissenschaftlichen und technischen Stand, an den angeknünft wurde
- · den Ablauf des Vorhabens
- die wesentlichen Ergebnisse sowie ggf. die Zusammenarbeit mit anderen Forschungseinrichtungen

Im Teil II sind die im Rahmen des Vorhabens durchgeführten Arbeiten ausführlicher darzusteller insbesondere im Vergleich zur ursprünglichen Vorhabenbeschreibung. Bei Einzelvorhaben soll möglichst ein Umfang von 20 Seiten nicht überschritten werden. Die Verwendung der Zuwendung sowie die erzielten Ergebnisse im Einzelnen müssen nachvollziehbar sein. Dabei sind ergänzend zu den Inhalten darzustellen:

- die wichtigsten Positionen des zahlenmäßigen Nachweises
- die Notwendigkeit und Angemessenheit der geleisteten Proiektarbeiter
- der voraussichtliche Nutzen, insbesondere die Verwertbarkeit des Ergebnisses auch konkrete Planungen für die nähere Zukunft - im Sinne des fortgeschriebenen Verwertungsplans
- · der während der Durchführung des Vorhabens dem Zuwendungsempfänger bekannt gewordenen Enrischrift auf dem Gebiet des Vorhabens bei anderen Stellen
- die erfolgten oder geplanten Veröffentlichungen des Ergebnisses nach Nr. 5 der NKBF/NABF

**BMBF-Vordr. 0701/12.22** 

auf die Teile Lund II tlich vorgeschriebene teren Evaluation des Il auch Aspekte der e Projekterfelge sind Hilfestellung für den Dieser soll enthalten ne dia arraichtan

ungen weit im Einzelfall schäftsgeheimnisse rden) hutzrachte die vom en gemacht oder in zogene Verwertung

hkeiten  $2$ eithorizont) - z  $R$ Konkurrenzlösungen trien am Standort

In nach Projektende derer Weise (z. B. für stellen etc.) genutzt narbeit mit anderen darzustellen it für eine mögliche rischen Schritte zur

uno

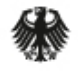

#### Validierungsförderung VIP+

# **Der Erfolgskontrollbericht**

- ist eine Anlage zum Schlussbericht
- wird nicht veröffentlicht (vertrauliche Ergebnisse können mitaufgenommen werden)
- umfasst eine kurze Stellungnahme zu
	- den wesentlichen Projektergebnissen
	- Planabweichungen (Ziel, Ressourcen, Zeitplan, Personal)
	- Anschlussfähigkeiten, offenen Forschungsfragen, möglichen innovativen Weiterentwicklungen

Es reicht, wenn der Erfolgskontrollbericht per E-Mail eingereicht wird. Ein Einstellen in profi-online ist nicht erforderlich.

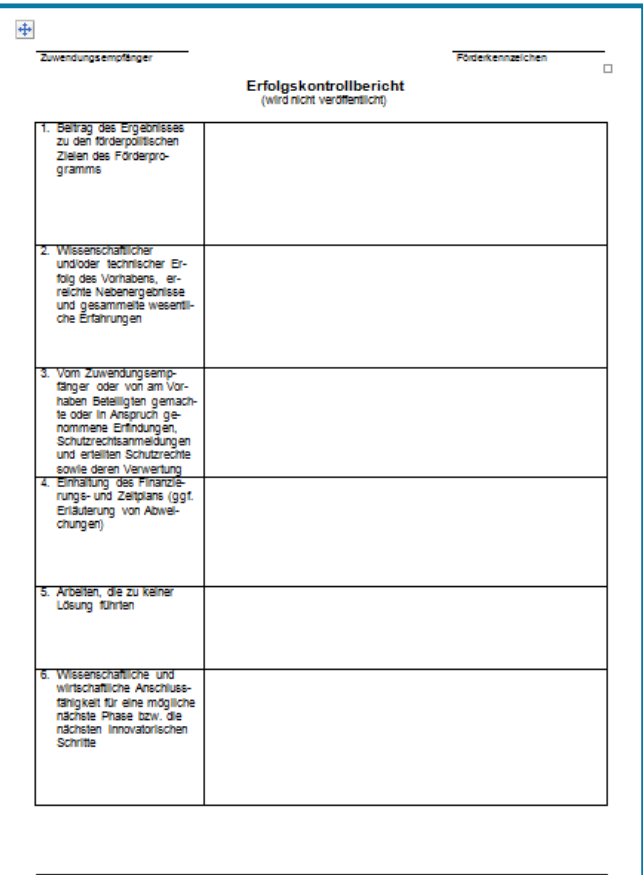

**Rechtsverkladitche Unterschaft und Einwarch-**

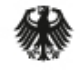

## **Der Verwertungsplan**

- Ein aktualisierter Verwertungsplan stellt den aktuellen Stand der Verwertung sowie die geplanten zukünftigen Verwertungsaktivitäten bzgl. der Projektergebnisse dar.
- Er dient dem Nachweis der Erfüllung der Verwertungspflicht.
- Beispiele:
	- Veröffentlichung der Ergebnisse in Fachzeitschriften und/oder auf Konferenzen
	- Anmeldung von Schutzrechten
	- Folgeprojekte im Verbund mit Unternehmen (ggf. geplant, beantragt, etc.)
	- geplante bzw. nach Laufzeitende erfolgte Ausgründungen zur wirtschaftlichen Verwertung der Projektergebnisse

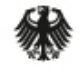

Bundesministerium für Bildung und Forschung

# **Veröffentlichungen**

Der Schlussbericht muss eine Liste der im Rahmen des Vorhabens erfolgten Veröffentlichungen (ggf. mit einem Link zu den Veröffentlichungen) sowie der Konferenzbeiträge enthalten.

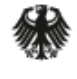

## **Anlage Urheberrecht Sachbericht**

- Gemäß Nr. 5.4 NABF ist diese Erklärung als Anlage einzureichen.
- Der ZE bestätigt, dass alle Urheber:innen des Abschlussberichts inkl. sämtlicher dazugehöriger Werke, ihm die Nutzung gestatten und diese Erklärungen dem ZE auch vorliegen.

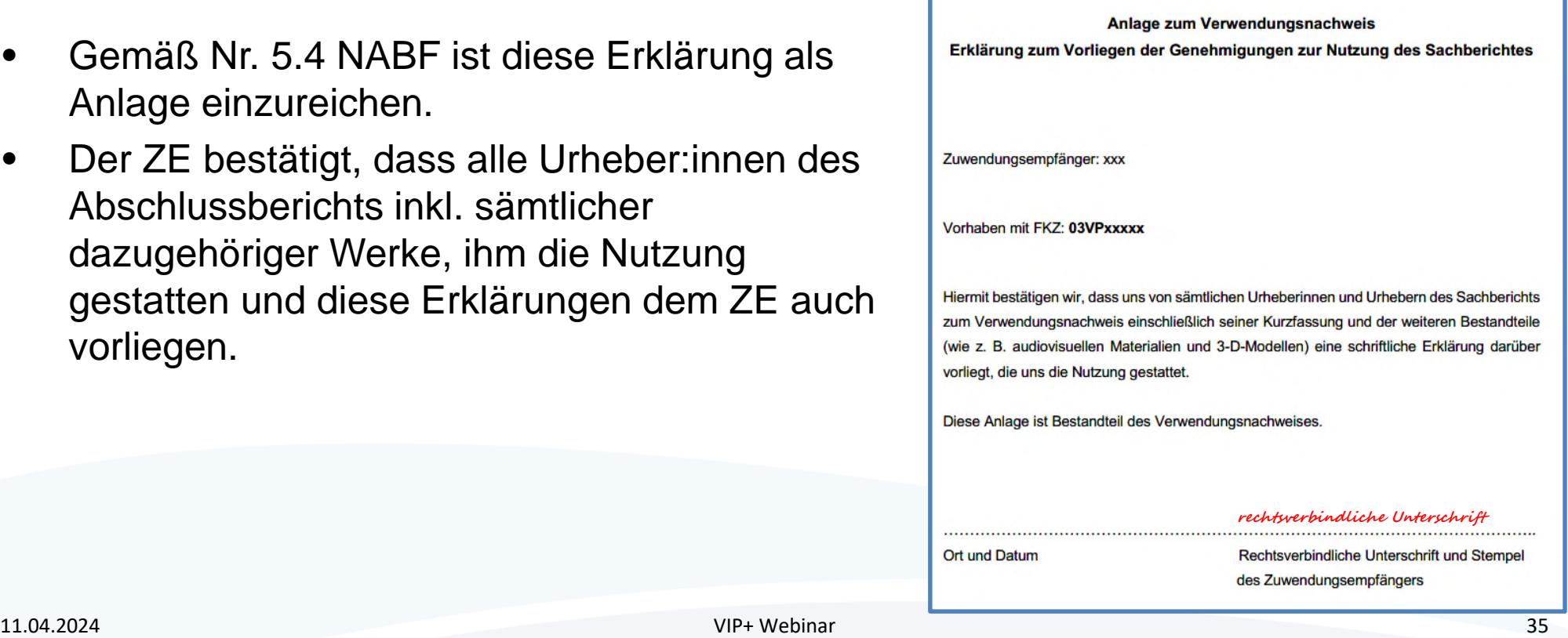

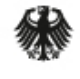

# **Die Technische Informationsbibliothek (TIB)**

- **Jeder Schlussbericht** zu jedem Teilvorhaben eines BMBF geförderten Projekts muss an die Technische Informationsbibliothek versendet werden (siehe: https://www.tib.eu/fileadmin/Daten/dokumente/publizieren-archivieren/bmbf-richtlinieschlussberichte.pdf ).
- Dem Projektträger muss eine Bestätigung über den Versand des Berichts an die TIB von jedem Zuwendungsempfänger übermittelt werden.
	- ← Der PT fordert Sie nach Prüfung des Schlussberichts in einer gesonderten E-Mail dazu auf.
- Adresse für den Versand des Schlussberichts jedes Teilvorhabens: dtf-edok@tib.eu
- Bitte beachten Sie, dass die Unterlagen für die TIB der Öffentlichkeit zugänglich sind und Sie ggf. vertrauliche Inhalte ausblenden.

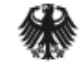

Bundesministerium für Bildung und Forschung

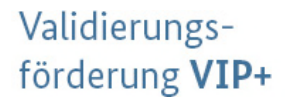

# **Für Fragen stehen wir Ihnen jetzt zur Verfügung!**

# **Auch helfen Ihnen Ihre fachlichen und administrativen Ansprechpersonen beim Projektträger gerne weiter.**